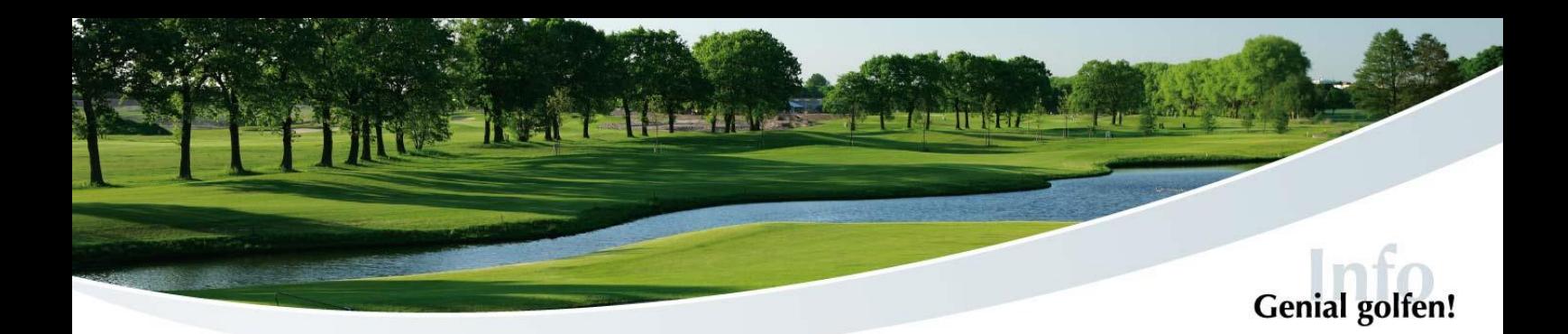

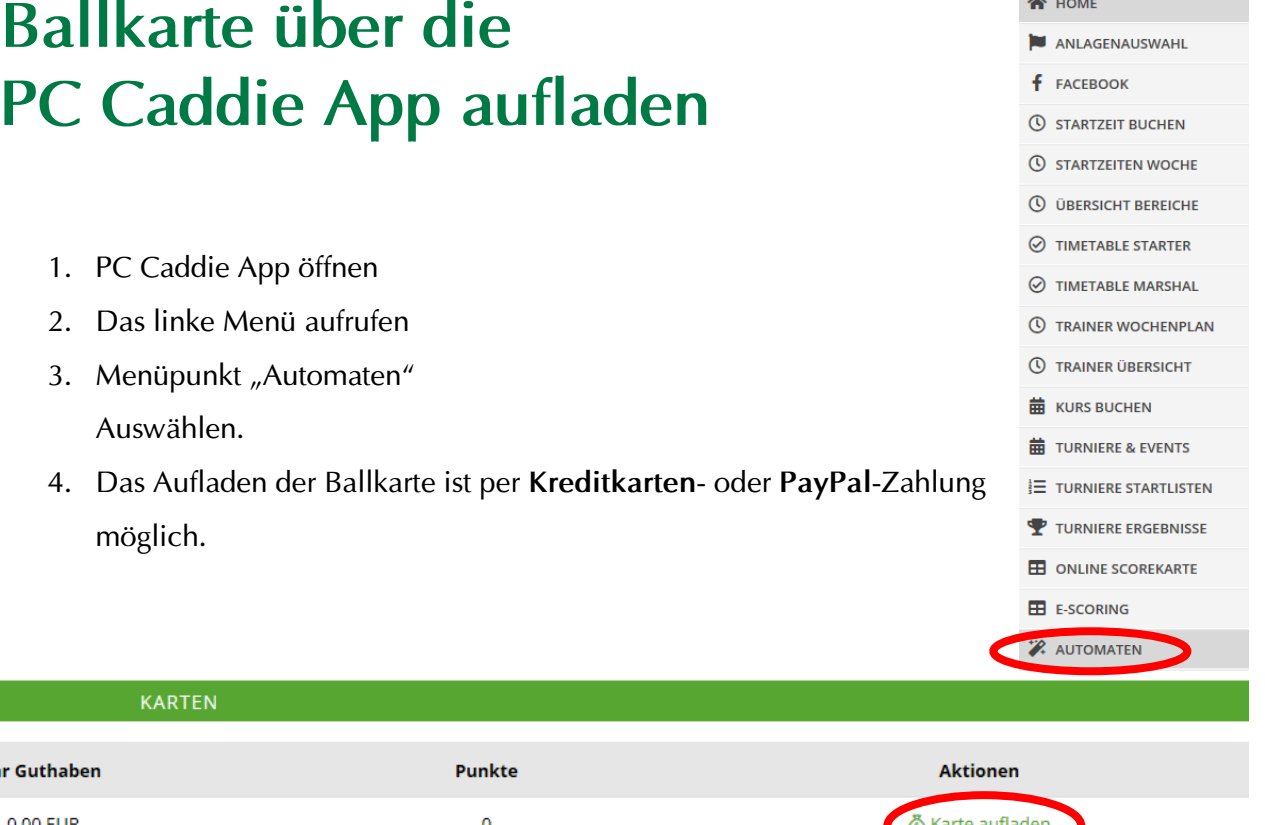

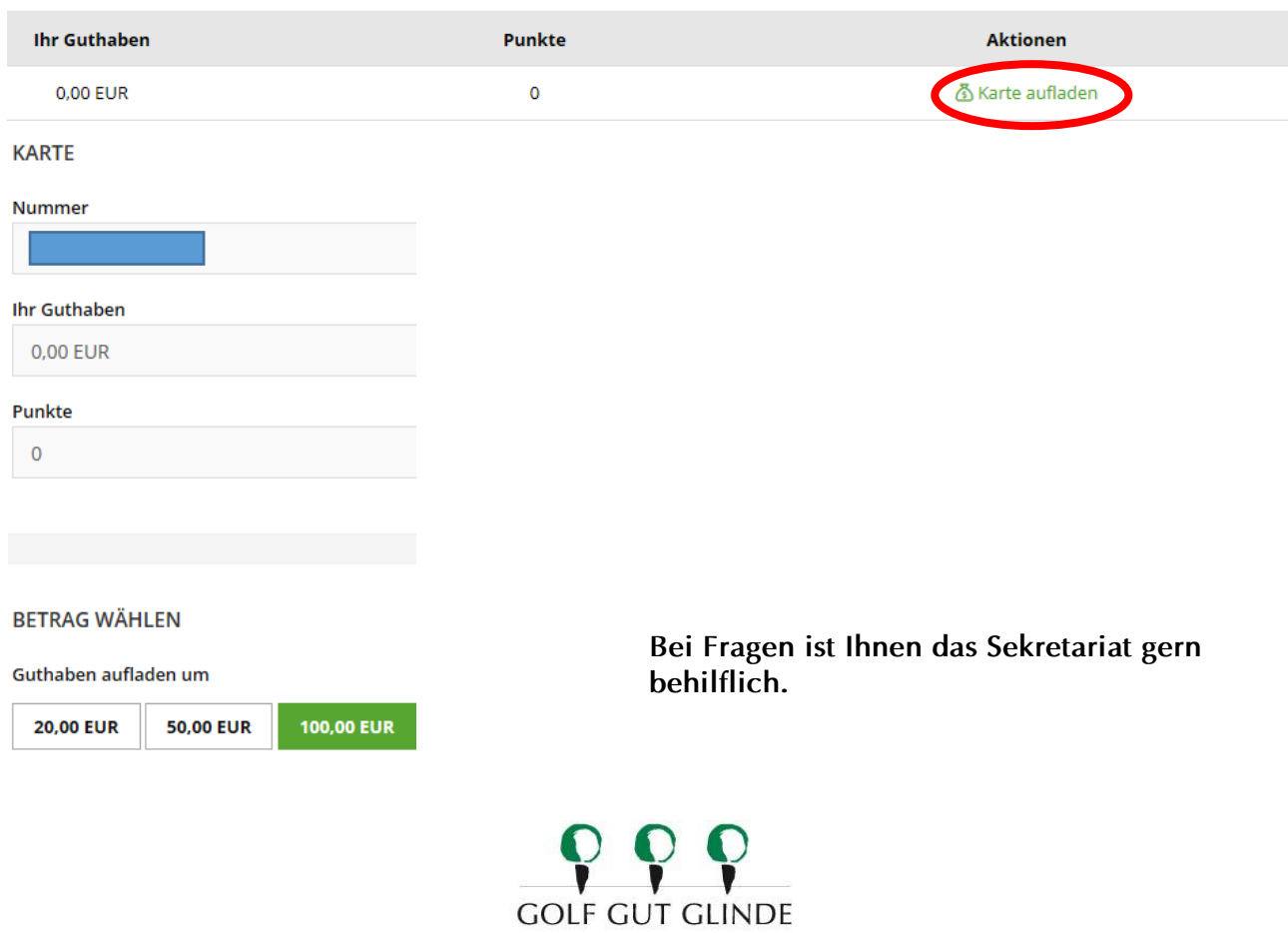

In der Trift 4 · 21509 Glinde · Telefon: (040) 710 05 06 · Fax (040) 710 05 079 · info@golf-gut-glinde.de · www.golf-gut-glinde.de